# 全国计算机等级考试一级 王国け昇Ni寺玖ち叫二玖<br>WPS Office 考试大纲(2018 年版)

基本要求

1. 具有微型计算机的基础知识(包括计算机病毒的防治常识)。

2. 了解微型计算机系统的组成和各部分的功能。

3. 了解操作系统的基本功能和作用,掌握 Windows 的基本操作和应用。

4. 了解文字处理的基本知识,熟练掌握文字处理 WPS 文字的基本操作和应用,熟练掌握一种汉字(键盘) 输入方法。

5. 了解电子表格软件的基本知识,掌握 WPS 表格的基本操作和应用。

6. 了解多媒体演示软件的基本知识,掌握演示文稿制作软件 WPS 演示的基本操作和应用。

7. 了解计算机网络的基本概念和因特网(Internet)的初步知识,掌握 IE 浏览器软件和 Outlook Express 软件 的基本操作和使用。

考试内容

### 一、 计算机基础知识

1. 计算机的发展、类型及其应用领域。

2. 计算机中数据的表示、存储与处理。

- 3. 多媒体技术的概念与应用。
- 4. 计算机病毒的概念、特征、分类与防治。

5. 计算机网络的概念、组成和分类;计算机与网络信息安全的概念和防控。

6. 因特网网络服务的概念、原理和应用。

## 二、 操作系统的功能和使用

1. 计算机软、硬件系统的组成及主要技术指标。

- 2. 操作系统的基本概念、功能、组成及分类。
- 3. Windows 操作系统的基本概念和常用术语,文件、文件夹、库等。

4. Windows 操作系统的基本操作和应用:

- 
- 
- (1) 桌面外观的设置,基本的网络配置。<br>(2)熟练掌握资源管理器的操作与应用。<br>(3)掌握文件、磁盘、显示属性的查看、设置等操作。<br>(4)中文输入法的安装、删除和选用。<br>(5)掌握检索文件、查询程序的方法。<br>(6)了解软、硬件的基本系统工具。
- 
- 
- 

## 三、 WPS 文字处理软件的功能和使用

- 1. 文字处理软件的基本概念,WPS 文字的基本功能、运行环境、启动和退出。
- 2. 文档的创建、打开和基本编辑操作,文本的查找与替换,多窗口和多文档的编辑。
- 3. 文档的保存、保护、复制、删除、插入。
- 4. 字体格式、段落格式和页面格式设置等基本操作,页面设置和打印预览。
- 5. WPS 文字的图形功能,图形、图片对象的编辑及文本框的使用。

6. WPS 文字表格制作功能,表格结构、表格创建、表格中数据的输入与编辑及表格样式的使用。

## 四、 WPS 表格软件的功能和使用

- 1. 电子表格的基本概念,WPS 表格的功能、运行环境、启动与退出。
- 2. 工作簿和工作表的基本概念,工作表的创建、数据输入、编辑和排版。
- 3. 工作表的插入、复制、移动、更名、保存等基本操作。
- 4. 工作表中公式的输入与常用函数的使用。
- 5. 工作表数据的处理,数据的排序、筛选、查找和分类汇总,数据合并。
- 6. 图表的创建和格式设置。
- 7. 工作表的页面设置、打印预览和打印。
- 8. 工作簿和工作表数据安全、保护及隐藏操作。

### 五、 WPS 演示软件的功能和使用

1. 演示文稿的基本概念,WPS 演示的功能、运行环境、启动与退出。

2. 演示文稿的创建、打开和保存。

3. 演示文稿视图的使用,演示页的文字编排、图片和图表等对象的插入,演示页的插入、删除、复制以及演 示页顺序的调整。

4. 演示页版式的设置、模板与配色方案的套用、母版的使用。

5. 演示页放映效果的设置、换页方式及对象动画的选用,演示文稿的播放与打印。

#### 六、 因特网( Internet)的初步知识和应用

1. 了解计算机网络的基本概念和因特网的基础知识,主要包括网络硬件和软件,TCP/IP 协议的工作原理,<br>以及网络应用中常见的概念,如域名、IP 地址、DNS 服务等。

2. 能够熟练掌握浏览器、电子邮件的使用和操作。

考试方式

D

1. 采用无纸化考试,上机操作。考试时间为 <sup>90</sup> 分钟。

- 2. 软件环境:Windows <sup>7</sup> 操作系统,WPS Office <sup>2012</sup> 办公软件。
- 
- 3. 在指定时间内,完成下列各项操作:<br>(1)选择题(计算机基础知识和网络的基本知识)。(20分)
- (2)Windows 操作系统的使用。(<sup>10</sup> 分)
- (3)WPS 文字的操作。(<sup>25</sup> 分)
- (4)WPS 表格的操作。(<sup>20</sup> 分)
- (5)WPS 演示软件的操作。(<sup>15</sup> 分)
- (6)浏览器(IE)的简单使用和电子邮件收发。(<sup>10</sup> 分)

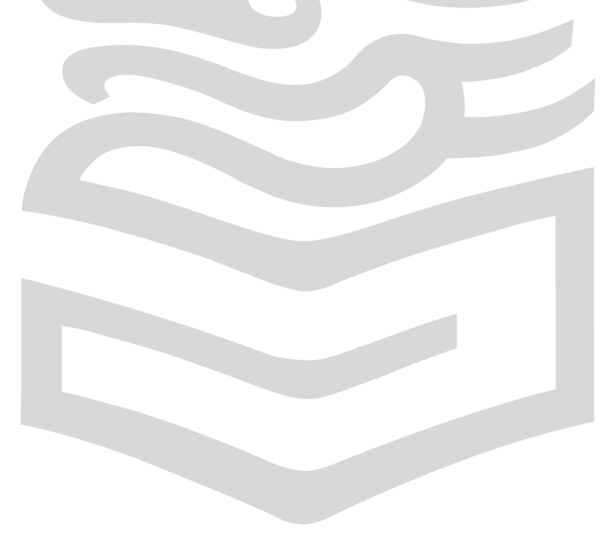